# <span id="page-0-0"></span>DEMO Tutorial: DESDEO – From Multiobjective Optimization Problems to Solutions

Giovanni Misitano giovanni.a.misitano@jyu.fi

University of Jyväskylä The multiobjective optimization group

December 1, 2021

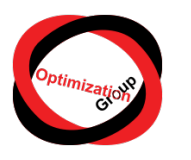

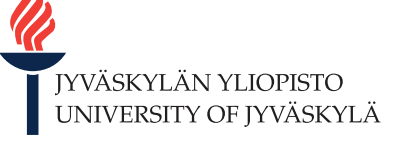

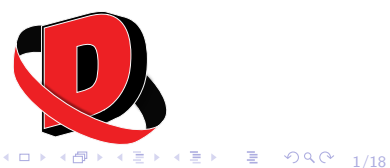

- <span id="page-1-0"></span>2 [Defining Multiobjective Optimization Problems](#page-4-0)
- 3 [Solving Multiobjective Optimization Problems](#page-8-0)

2/18

- **•** [Scalarization](#page-9-0)
- **•** [Evolving Populations](#page-11-0)
- 4 [Interacting With Interactive Methods](#page-13-0)

### 5 [Summary](#page-16-0)

- <span id="page-2-0"></span>2 [Defining Multiobjective Optimization Problems](#page-4-0)
- 3 [Solving Multiobjective Optimization Problems](#page-8-0)
- [Interacting With Interactive Methods](#page-13-0)
- **[Summary](#page-16-0)**

<span id="page-3-0"></span>This will be an example driven tutorial on the basic usage of DESDEO. As the name of the tutorial implies, we will cover how to define multiobjective optimization problems, how to solve them, and how to interact with interactive methods. The examples shown during this tutorial are available online $^1\!.$ 

 $990 - 4/18$ 1 [https://github.com/industrial-optimization-group/desdeo-tutorials/blob/](https://github.com/industrial-optimization-group/desdeo-tutorials/blob/78a0d4ca2bb443531fc7d91745500237e4a7a86a/DEMO_tutorial_01122021/Tutorial.ipynb) [78a0d4ca2bb443531fc7d91745500237e4a7a86a/DEMO\\_tutorial\\_01122021/Tutorial.ipynb](https://github.com/industrial-optimization-group/desdeo-tutorials/blob/78a0d4ca2bb443531fc7d91745500237e4a7a86a/DEMO_tutorial_01122021/Tutorial.ipynb)

## <span id="page-4-0"></span>Defining Multiobjective Optimization Problems

#### **[Introduction](#page-2-0)**

#### 2 [Defining Multiobjective Optimization Problems](#page-4-0)

- 3 [Solving Multiobjective Optimization Problems](#page-8-0)
- [Interacting With Interactive Methods](#page-13-0)
- **[Summary](#page-16-0)**

#### Multiobjective optimization problem

A multiobjective optimization problem can be defined as

$$
\min F(\mathbf{x}) = (f_1(\mathbf{x}), f_2(\mathbf{x}), \dots, f_k(\mathbf{x})), \tag{1}
$$

4 ロ ▶ 4 레 ▶ 4 로 ▶ 4 로 ▶ 그로 → 9 Q O + 6/18

where  $f_1 \dots f_i, \ i \in [1,k]$  are objective functions and  ${\mathbf x}$  is a decision variable vector. The vectors x can be subject to both box-constraints and function constraints. Feasible x belong to the *feasible variable space* S or  $x \in S$ .

## Constraint definitions

#### Box-constraints

<span id="page-6-0"></span>
$$
x_i^{\text{low}} \leq x_i \leq x_i^{\text{high}}, x_i \in \mathbf{x}
$$
 (2)

#### Function constraints

$$
g(\mathbf{x}) - \delta_{g} > 0
$$
  
 
$$
h(\mathbf{x}) - \delta_{h} = 0
$$
  
 
$$
\delta_{g}, \delta_{h} \in \mathbf{R}
$$

- <span id="page-6-1"></span>In [\(2\)](#page-6-0)  $x_i^{\text{low}}$  and  $x_i^{\text{high}}$  $\int_{i}^{\text{mgn}}$  are the lower and higher limits for the *i*th element in **x**, respectively.
- In [\(3\)](#page-6-1)  $\delta_g$  and  $\delta_h$  are scalar values which should be exceeded or be exactly matched by  $g(x)$  and  $h(x)$ , respectively.

(3)

4 0 0 4 8 0 4 2 0 4 2 × 3 × 4 8 9 4 8 4 2 + 4 2 + 4 2 + 4 2 + 4 2 + 4 2 + 4 2 + 4 2 + 4 2 + 4 2 + 4 2 + 4 2 + 4 2 + 4 2 + 4 2 + 4 2 + 4 2 + 4 2 + 4 2 + 4 2 + 4 2 + 4 2 + 4 2 + 4 2 + 4 2 + 4 2 + 4 2 + 4 2 + 4 2 + 4 2 + 4 2

## <span id="page-8-0"></span>Solving Multiobjective Optimization Problems

### **[Introduction](#page-2-0)**

- **[Defining Multiobjective Optimization Problems](#page-4-0)**
- 3 [Solving Multiobjective Optimization Problems](#page-8-0)

4 미 ▶ 4 레 ▶ 4 로 ▶ 4 로 ▶ - 로 - 9 여야 - 9/18

- **[Scalarization](#page-9-0)**
- **•** [Evolving Populations](#page-11-0)
- [Interacting With Interactive Methods](#page-13-0)
- **[Summary](#page-16-0)**

#### <span id="page-9-0"></span>Scalarization function

$$
s(F(\mathbf{x}); \mathbf{p}) : \mathbf{R}^k \to \mathbf{R}
$$
 (4)

<span id="page-9-1"></span>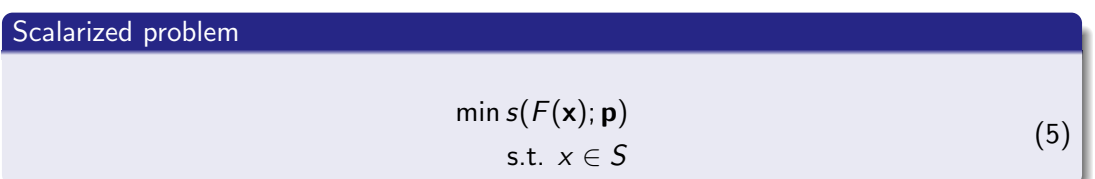

<span id="page-9-2"></span> $\bullet$  In [\(4\)](#page-9-1) and [\(5\)](#page-9-2), **p** is a set of additional parameters passed to the scalarization function. I.e., preferences.

11/18 12 12 12 12 12 12 12 13 14 15 16 17 18

## <span id="page-11-0"></span>Evolution definitions

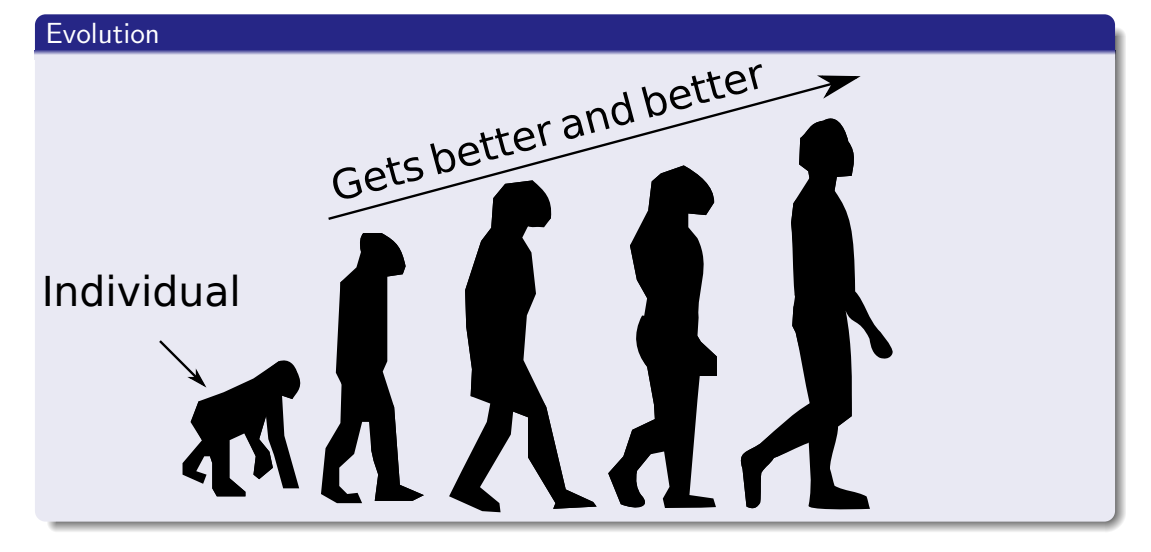

10 → 1日 → 1日 → 1日 → 1日 → 20 → 20 → 213/18

- <span id="page-13-0"></span>2 [Defining Multiobjective Optimization Problems](#page-4-0)
- 3 [Solving Multiobjective Optimization Problems](#page-8-0)
- 4 [Interacting With Interactive Methods](#page-13-0)
- **[Summary](#page-16-0)**

#### request

Returned by interactive methods when their iterate() or start() methods are invoked. It is a Python dictionary with two important entries: content and response.

#### request.content

A Python dictionary with data and information necessary to continue iterating an interactive method. Has at least the entry message.

#### request.response

An often empty Python dictionary. Used to define a response to the request so that iteration of an interactive method can be continued.

1日 - 1日 - 1월 - 1월 - 1월 - 2월 20일 16/18

- <span id="page-16-0"></span>2 [Defining Multiobjective Optimization Problems](#page-4-0)
- 3 [Solving Multiobjective Optimization Problems](#page-8-0)

10 H (@ H ( B H ( B H ) B ( + O Q O + 17/18)

4 [Interacting With Interactive Methods](#page-13-0)

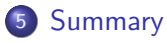

Through the examples, we have seen how to define, scalarize, solve and evolve problems. We also saw the basic idea of interactive with interactive multiobjective optimization methods. These same ideas have also been showcased in our recently published DESDEO article [\[1\]](#page-17-0).

<span id="page-17-0"></span>[1] G. Misitano et al. "DESDEO: The Modular and Open Source Framework for Interactive Multiobjective Optimization". In: IEEE Access 9 (2021), pp. 148277–148295. doi: [10.1109/ACCESS.2021.3123825](https://doi.org/10.1109/ACCESS.2021.3123825).

1日 ▶ 1 日 ▶ 1 로 ▶ 1 로 ▶ 그로 → 9 Q ① 18/18